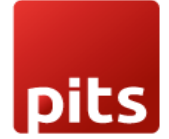

User Manual

# **Pits Product Referral**

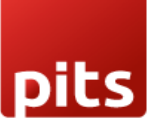

## **1.0 Introduction**

For Odoo-based e-commerce entrepreneurs, the challenge is expanding their customer base and increasing sales, despite having quality products and a user-friendly website. The solution lies in implementing a Product Referral Program. This program incentivizes customers and partners to refer products, addressing the outreach challenge and fostering business growth. !

## **1.1 Features**

- 1. Coupon Generation
- 2. Referral Tracking
- 3. Referral Links
- 4. Commission Calculation
- 5. Coupon Redemption
- 6. Email Notifications
- 7. Customizable Rules

### **1.2 Configurations**

This section outlines the essential configurations for the Product Referral plugin, allowing users to tailor the commission calculation and percentage.

#### Commission Calculation Method

- Users can configure the commission amount based on the subtotal of the product, considering the total price with the quantity.
- Alternatively, users can choose the actual price of the product without calculating the subtotal.

#### Commission Percentage

- Users can configure the commission percentage for the product referral.
- Up to this commission percentage amount, the user will receive a gift coupon via email.

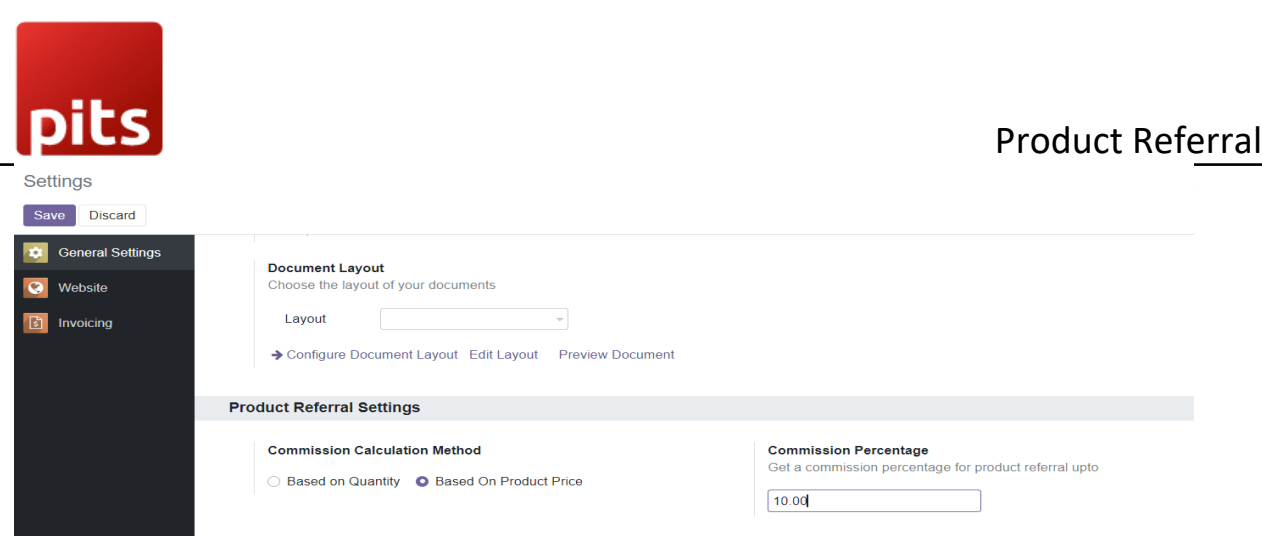

**Product Referral Button (Generate Share Link) on the Website:**

• **Popup Generation:** Clicking on the "Generate Share Link" button triggers a popup. Users can generate a unique link within the popup using the "Generate Referral" button.

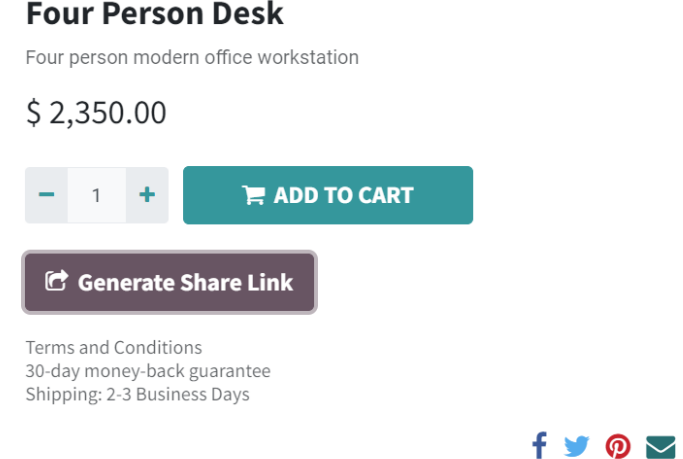

Gift Card For The Customer Inbox x

• **Sharing Process - Link Copying:** The generated link can be copied using the "Copy Referral" button. Users can share the copied link with others.

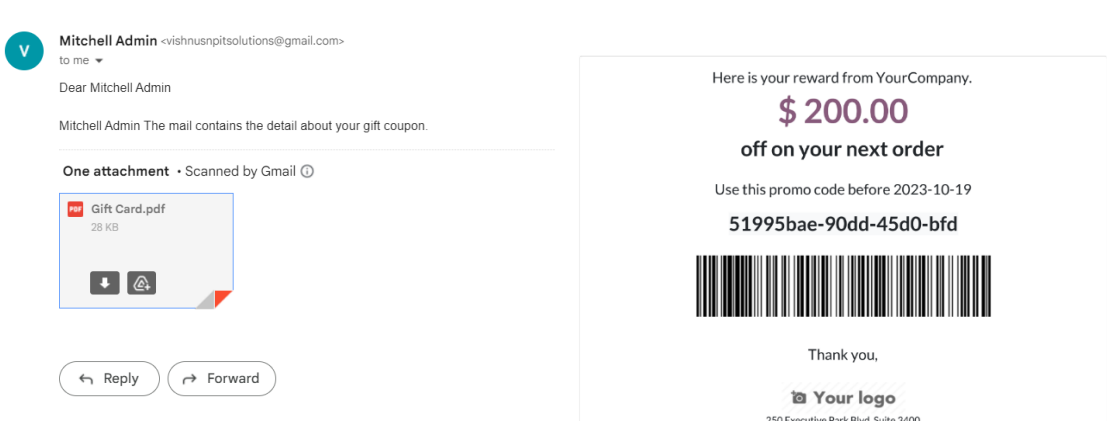

![](_page_3_Picture_0.jpeg)

• **Coupon Card for Shared Purchases:** If the shared user makes a purchase using the link, they are eligible for a coupon card based on commission calculation rules.

• **Coupon Amount on Order Placement:** Upon placing the order, the user receives a coupon amount, calculated up to the specified percentage, via email.

• **Email Notification for Missing Coupons:** If the user doesn't receive the coupon, it indicates that the commission amount is less than the coupon program. In such cases, users are informed via email.

• **No Coupon Program for Referred Product:** If there is no coupon program for the referred product, users receive an email notification outlining this.

![](_page_3_Picture_104.jpeg)

#### **Coupon Program Configuration:**

- **Fixed Amount Setting:** In coupon programs, users must set a fixed amount.
- **Referral Coupon Identification:** The Boolean (referral coupon) must be set to true to identify it as a referral coupon.
- **Coupon Generation Criteria:** Coupons are generated only if the coupon program amount is less than or equal to the commission amount.

![](_page_3_Picture_105.jpeg)